## Studio 2 Solutions, 18.05 Jeremy Orloff and Jonathan Bloom

Here we will give a detailed solution to the problem from studio 2. We will include R-code for solving it. That code will also be in the studio2.r file posted elsewhere on our websites.

Exercise 3. A friend has a coin with probability .6 of heads. She proposes the following gambling game.

- You will toss it 10 times and count the number of heads.
- The amount you win or lose on k heads is given by  $k^2 7k$

(a) Plot the payoff function.

(b) Make an exact computation using R to decide if this is a good bet.

(c) Run a simulation and see that it approximates your computation in part (b)

answer: The experiment is counting the number of heads in 10 independent tosses of a coin. The set of possible counts is  $\{0, 1, 2, \ldots, 10\}$ . Let's call the payoff function Y. If the count is k heads then the payoff is  $k^2 - 7k$ . So,

$$
Y(k) = k^2 - 7k.
$$

Y is a random variable because on the number of heads.

```
(a) Here's the code for plotting the payoff function Y(k).
# Plot the payoff as a function of koutcomes = 0:10
payoff = outcomes^2 - 7*outcomes
plot(outcomes, payoff, pch=19) # pch=19 tells plot to use solid circles
```
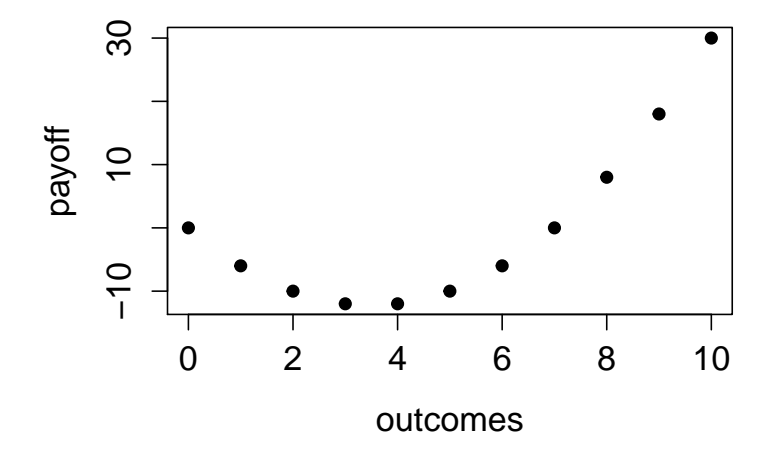

## (b) Probability of outcomes:

$$
P(k \text{ heads}) = {10 \choose k} (.6)^k (.4)^{10-k}, \text{ for } k = 0, 1, ..., 10
$$

The expected value of  $Y$  is the average amount you will win (or lose) over a large number of bets. If this is positive the bet is a good one because on average you will win more than you'll lose. The expected value is the (weighted) sum of probabilities times values. We can write this simply as

$$
E(Y) = P(0 \text{ heads}) \cdot Y(0) + P(1 \text{ head}) \cdot Y(1) + \dots + P(10 \text{ heads}) \cdot Y(10)
$$
  
= 
$$
\sum_{k=0}^{10} {10 \choose k} (0.6)^k (0.4)^{10-k} \cdot (k^2 - 7k)
$$

Here's the code for computing  $E(Y)$  exactly.

```
# Compute E(Y)
phead = .6ntosses = 10
outcomes = 0:ntosses
payoff = outcomes^2 - 7*outcomes
```

```
# We compute the entire vector of probabilities using dbinom
countProbabilities = dbinom(outcomes, ntosses, phead)
countProbabilities # This is just to take a look at the probabilities
expectedValue = sum(countProbabilities*payoff) # This is the weighted sum
expectedValue
```

```
This code gives
countProbabilities =
[1] 0.0001048576 0.0015728640 0.0106168320 0.0424673280 0.1114767360 0.2006581248
[7] 0.2508226560 0.2149908480 0.1209323520 0.0403107840 0.0060466176
and
expectedValue = -3.6. The bet is not a good one.
```

```
(c) The R function rbinom makes it easy to simulate 1000 games. Here's the code
phead = .6ntosses = 10
ntrials = 1000
# We use rbinom to generate a vector of ntrials binomial outcomes
trials = rbinom(ntrials, ntosses, phead)
# trials is a vector of counts. We apply the payoff formula to the entire vector
payoffs = trials^2 - 7*trials
mean(payoffs)
```
I ran this code 5 times and got 5 numbers all close to -3.6 -3.688, -3.642, -3.818, -3.584, -3.722

18.05 Introduction to Probability and Statistics Spring 2014

For information about citing these materials or our Terms of Use, visit: <https://ocw.mit.edu/terms>.